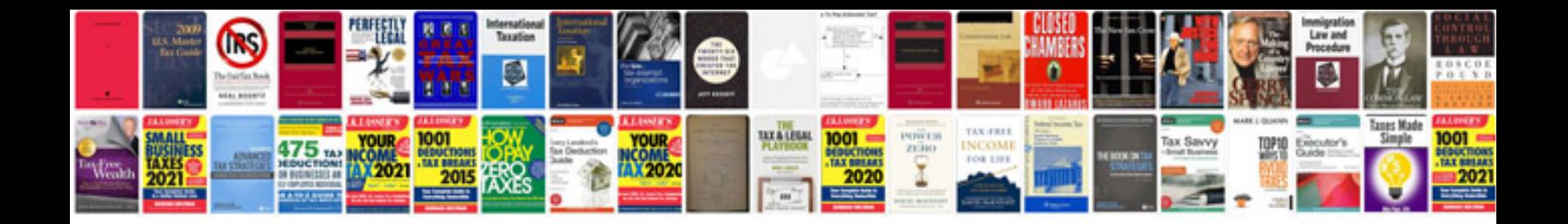

**Code documentation template**

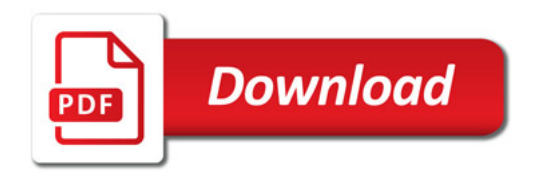

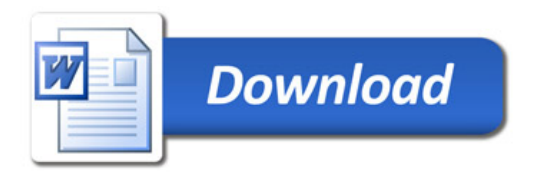